Written by Francisco Jesús Gómez Aliaga Sunday, 09 November 2008 14:34

There are no translations available.

Realización de dictados por parte de los alumnos a partir de una emisión sonora previamente grabada por el profesor/a y posteriormente expuesta en la Intranet... **Proyecto:**

# **Dictados Multimedia Breve descripción:**

El proyecto consiste en la realización de dictados por parte de los alumnos a partir de una emisión sonora previamente grabada por el profesor/a y posteriormente expuesta en la Intranet del centro.

 **Área:** Lengua. **Nivel**

Tercer ciclo de educación primaria.

# **Recursos materiales:**

- Aula de informática perfectamente equipada con 27 equipos.
- Red de datos del centro, cableado estructurado de datos tipo Ethernet.
- Ordenador servidor. (Repositorio de archivos)
- Ordenadores clientes.
- 1 Micrófono.

# **Software:**

- *Audacity*, para la grabación de los dictados.
- Reproductor *VLC Media Player*
- *Windows 2003 Server.*
- Procesador de textos *OpenOffice.org Writer.*
- Proyector y pantalla.
- *LAME mp3 Encoder.*

# **Pasos a seguir:**

# *Paso 1. Grabación de los dictados.*

Para ello se han implicado los profesores / as del centro. Lo que necesitados es un ordenador al que conectamos un micrófono y el software *"Audacity".* Lo podemos descargar de la Web

Written by Francisco Jesús Gómez Aliaga Aliaga Aliaga Aliaga Aliaga Aliaga Aliaga Aliaga Aliaga Aliaga Aliaga Sunday, 09 November 2008 14:34

http://audacity.sourceforge.net/

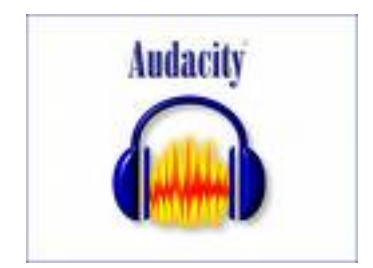

.

Antes de instalar el programa debemos asegurarnos que el micrófono funciona correctamente. El conector del micrófono (en la tarjeta de sonido) viene acompañado de un dibujo indicativo.

Algunos micrófonos deben activarse antes de poder utilizarse. Pasos a seguir para activar el micrófono:

1º. *Inicio-Panel de control.*

2º *Dispositivo de sonido-Voz y Audio-Dispositivo de sonido y audio***.**

| Panel de control<br>œ<br>To Certiler a initia per completes                         | Artualpado<br><b>Automobilities</b> | Agregar<br>hardware                                                    | 影<br>Agregar is               | Assterite para<br>quite p configuraçõ tenese y me | Barra de                                                           | Centro de<br>segurided             | Conexanes de<br>red            |
|-------------------------------------------------------------------------------------|-------------------------------------|------------------------------------------------------------------------|-------------------------------|---------------------------------------------------|--------------------------------------------------------------------|------------------------------------|--------------------------------|
| $\langle \Phi \rangle$<br><b>Vivia Eastrabialis</b><br><b>Ca</b> Filmstown Litchink | B<br>Sluttooff-                     | Configuración Configuración Configurar red: Cuentias de<br>importer in | <b>Instantiniza</b>           | 51<br><b>USUATO</b>                               | <b>COL</b><br>Depositivos de Dispositivos de Dispositivos<br>5/800 |                                    | medios port sprido v audo      |
| 600 Avoide's noporte blonco.                                                        | Escliment y<br>céniaras             | Fecha irritora                                                         | Presidi de<br><b>Mandanus</b> | Fuerres                                           | <b>MAY ADIANTS</b><br>adversivati                                  | HP Quitt.<br>Like Police           | HP Wineless<br><b>Josetant</b> |
|                                                                                     | Drohesones in<br>flores.            | 2/06(R) (2HA<br>Driver for                                             | <b>Jarva</b>                  | House                                             | laro.<br><b>Burnkights</b>                                         | <b>Gacanes de</b><br>accesibilidad | Opciones de<br>carpeta         |
|                                                                                     | Opportes de<br>energia              | Doctories de<br><b>Synavriet</b>                                       | Općianes de<br>telefono       | Earnalis                                          | ه<br>Fragram<br>Jodane                                             | ProtectTools<br>Seguity            | Deterite                       |

3º Hacer clic en la pestaña *audio.*

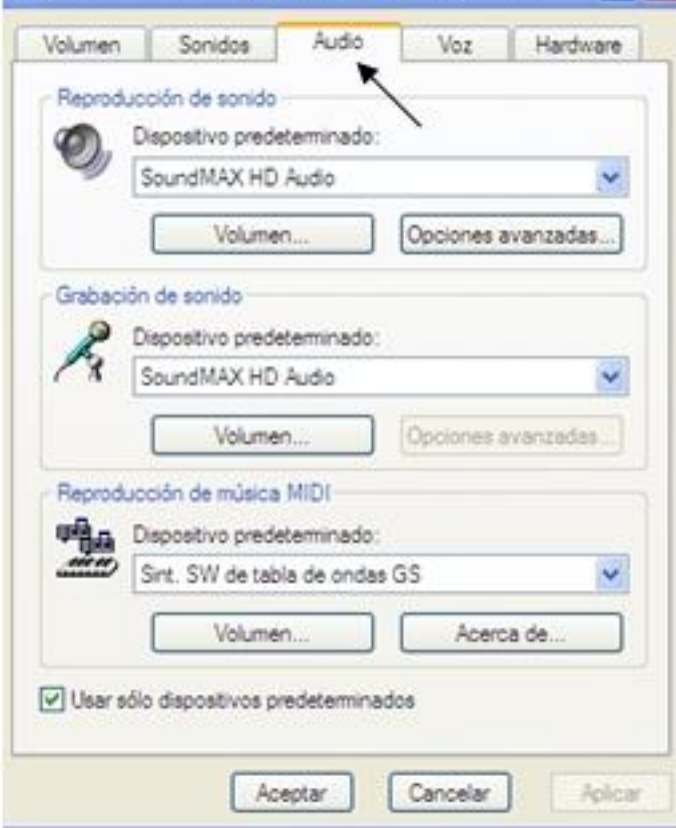

 $4^{\circ}$  Sétebosción de sontidoseleporátivo apredeterminadord/euneneccionstatnos el volumen del

Written by Francisco Jesús Gómez Aliaga Sunday, 09 November 2008 14:34

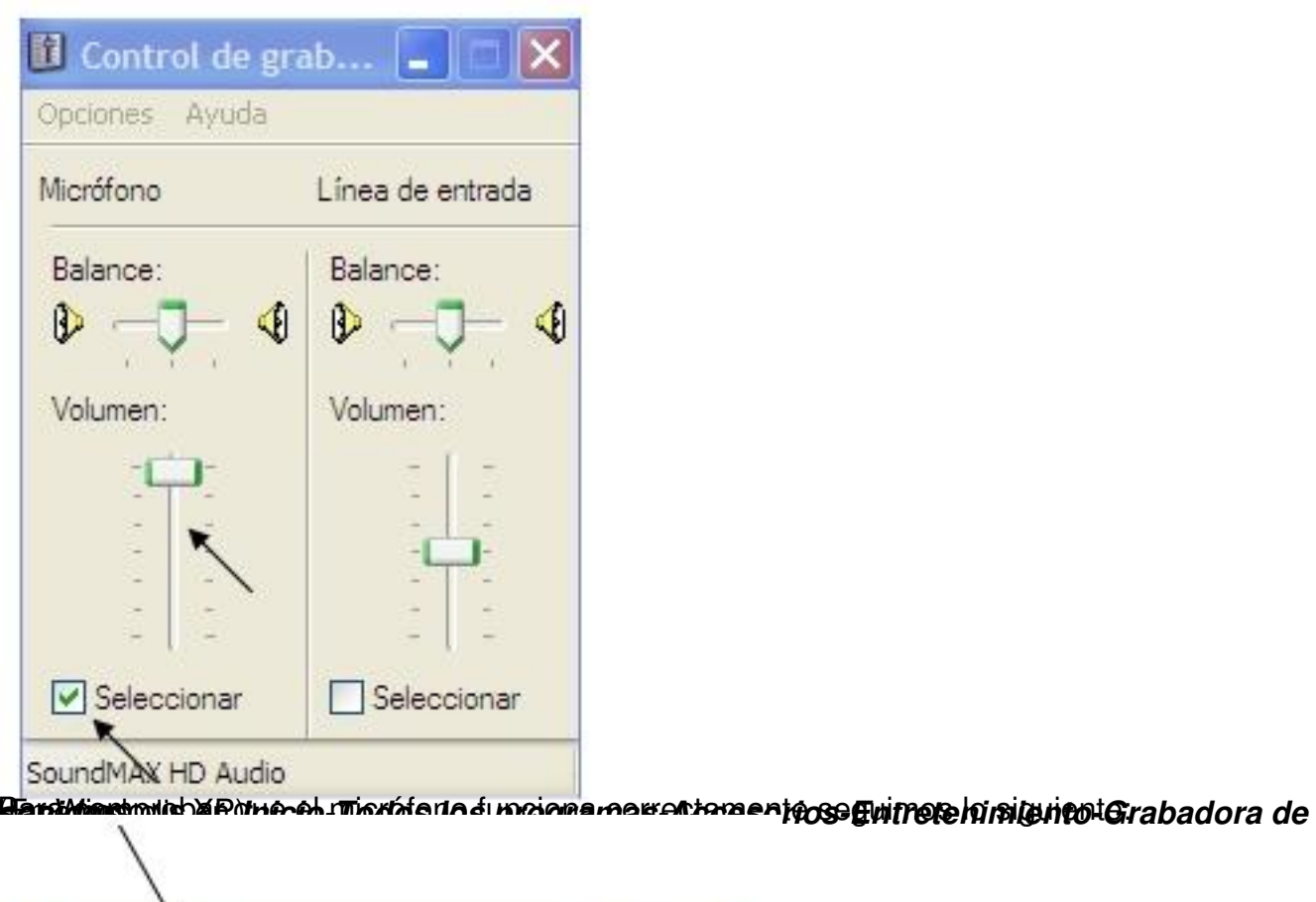

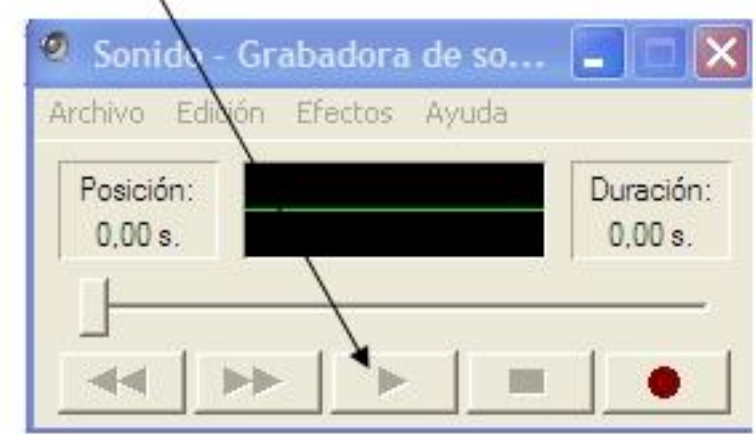

bla sendos el ibotón el botón *Grabar* y comenzamos a habiar. Comprobamos el resultado

Written by Francisco Jesús Gómez Aliaga Sunday, 09 November 2008 14:34

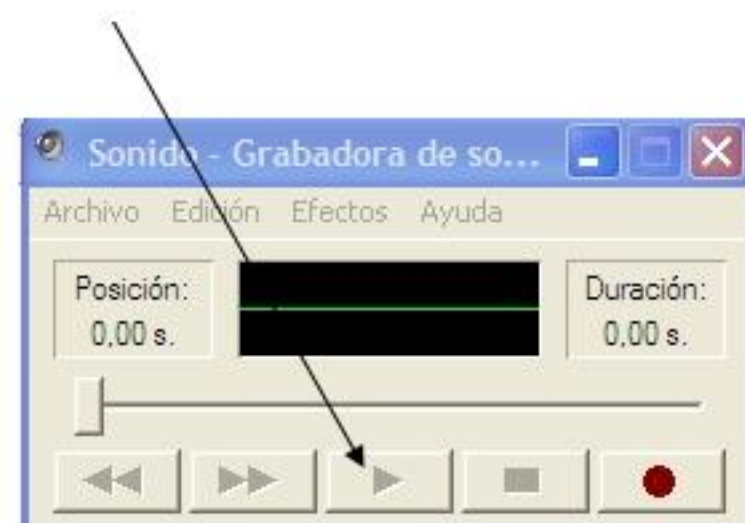

Here recontracting states dons further interestantic residence of grain a an actuacidate didentitie of its abiened el acceso

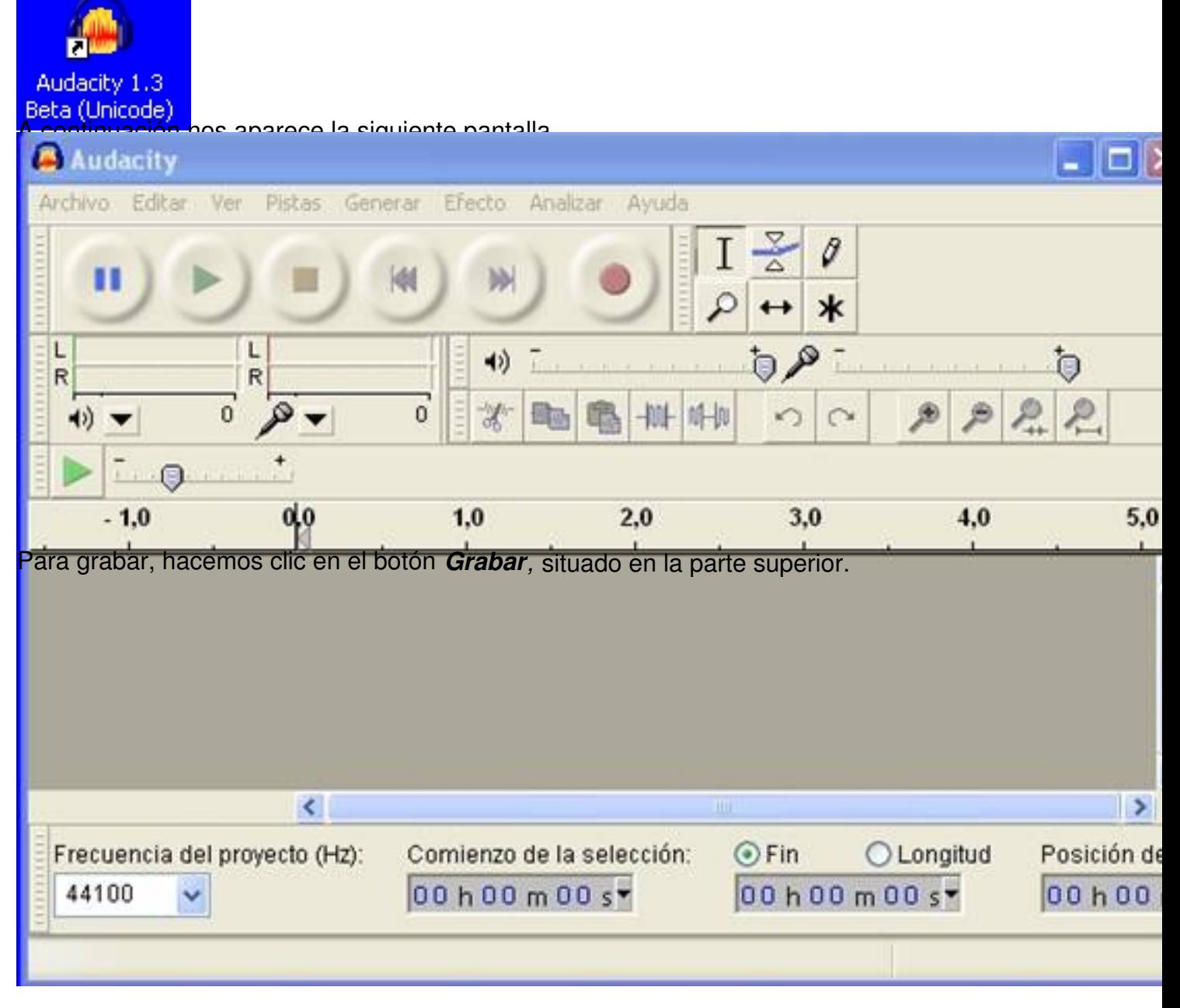

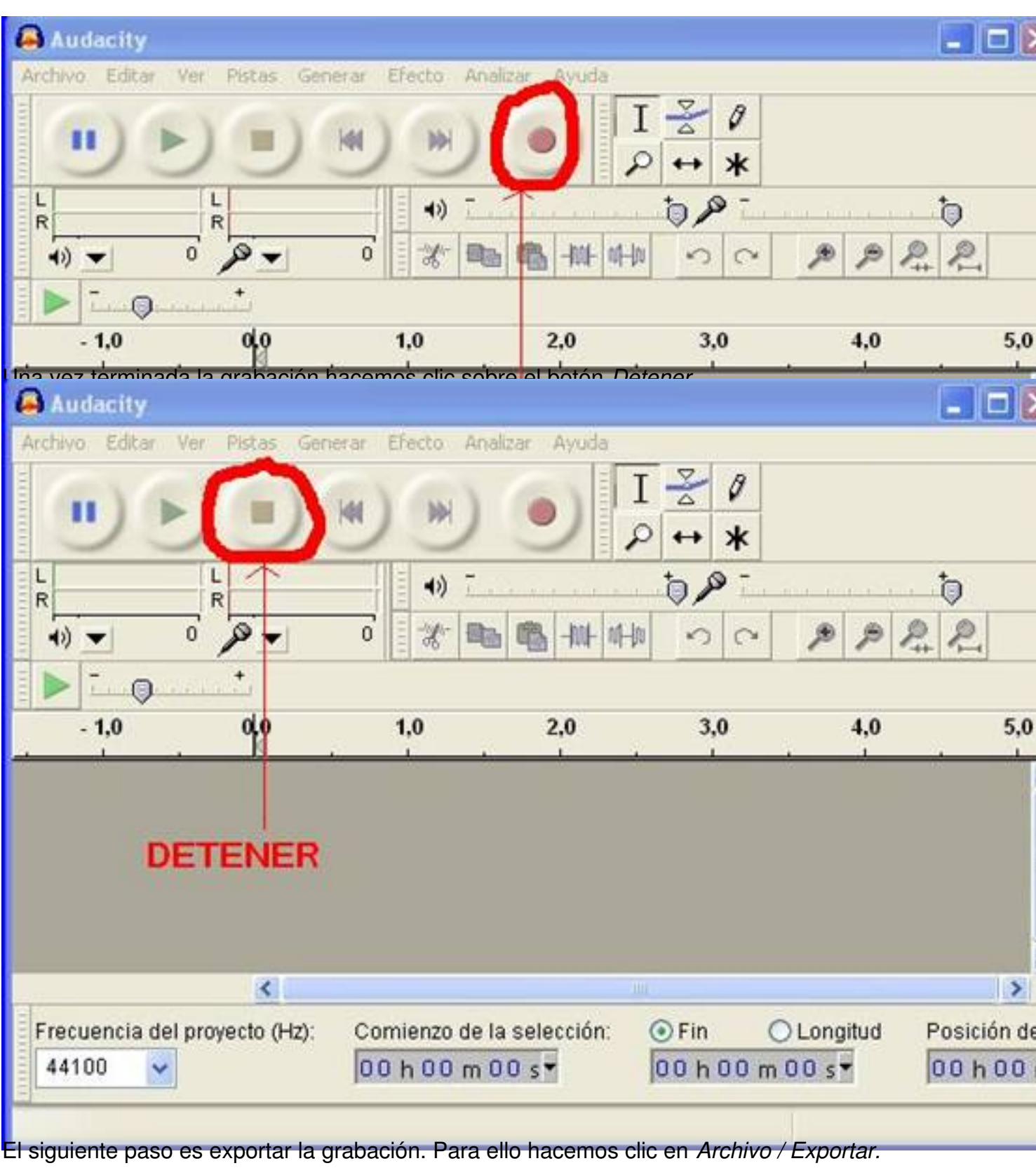

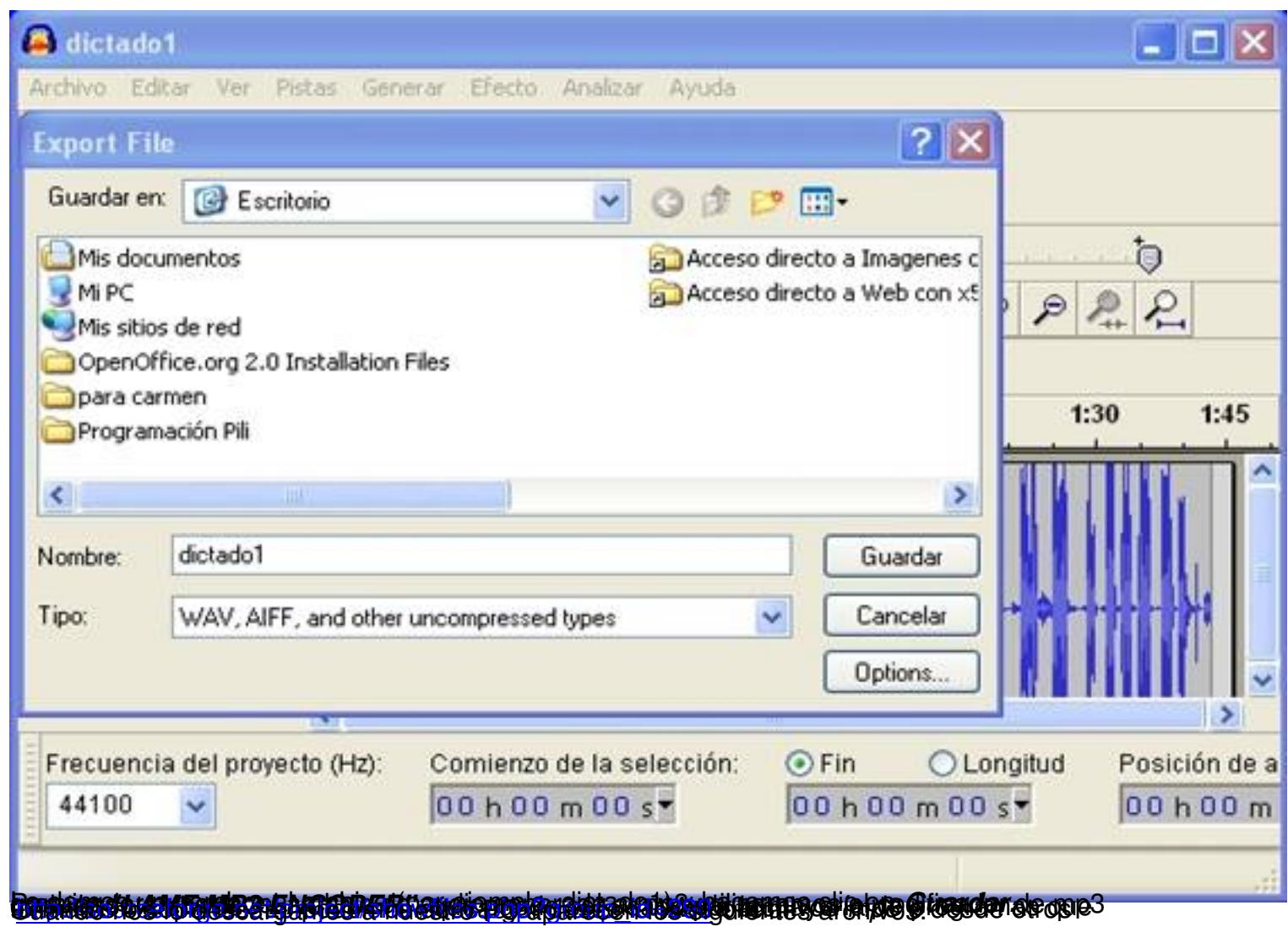

Written by Francisco Jesús Gómez Aliaga Sunday, 09 November 2008 14:34

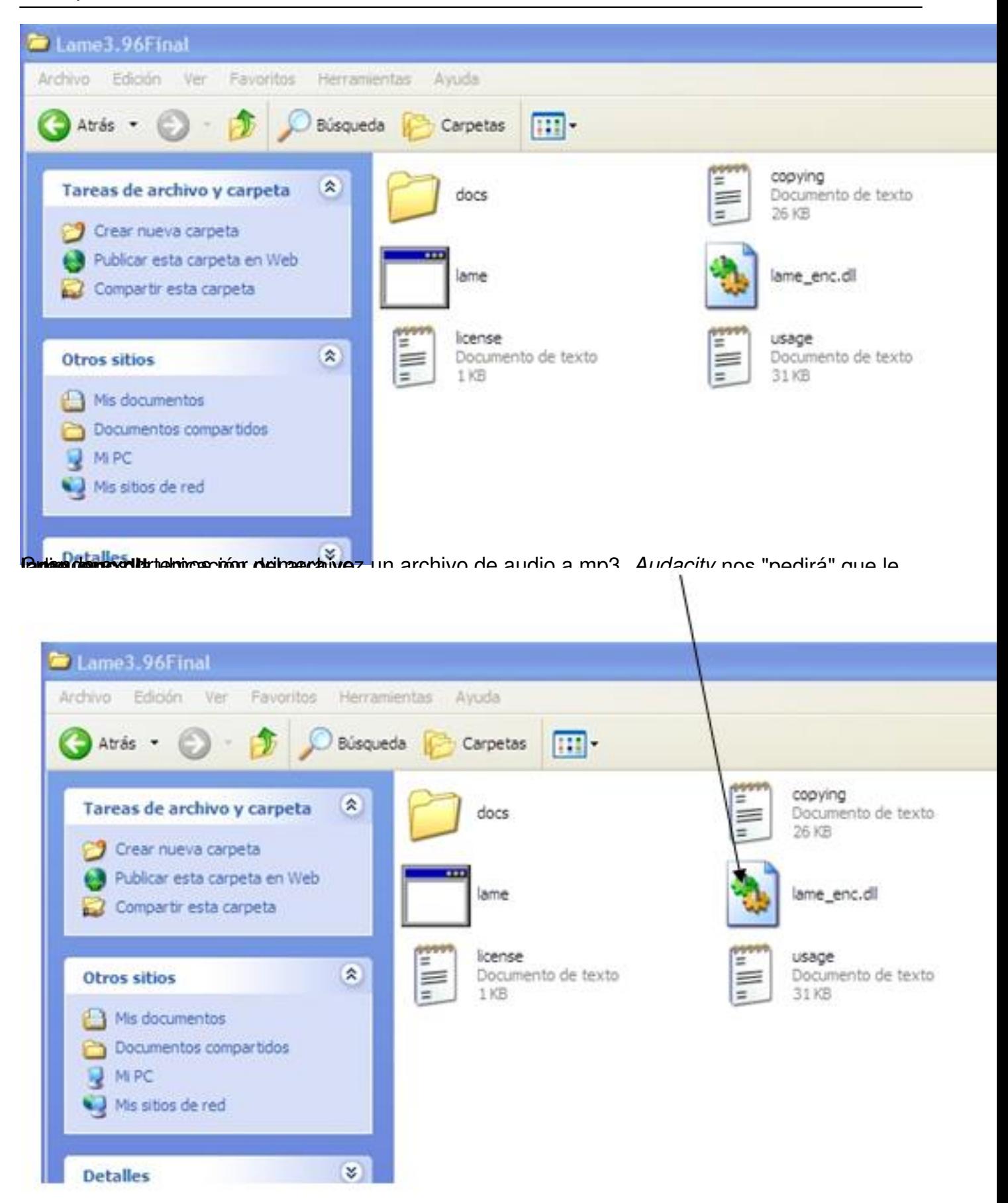

**Respublicio-Exportar I** AME mp3 Fincoder, cuando en Audacity exportemos el archivo de audio (

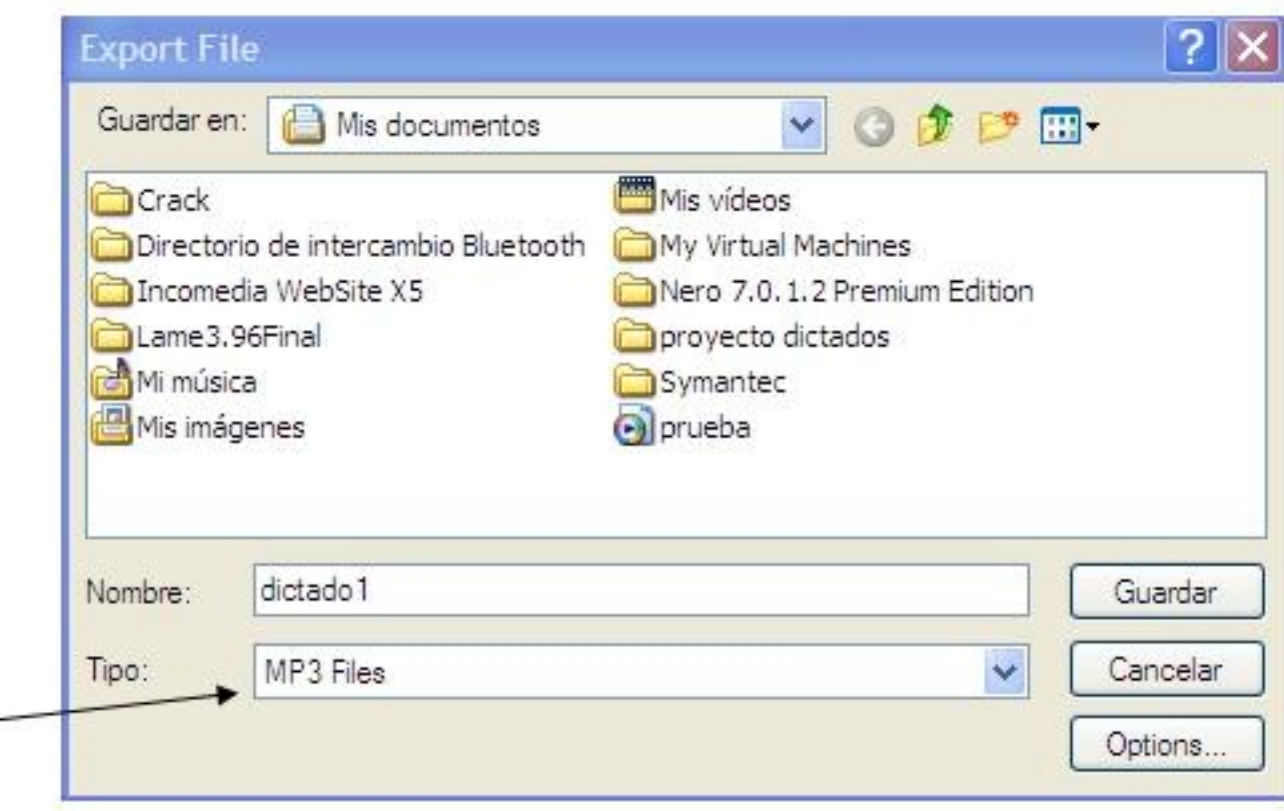

**Elananiai nu internami halline karakita ilude vitikko laide imparatorial da de la nota picto ontoro** 

| <b>Ball</b><br>.<br>che hir ve has beer this Auto Avon                                                      |                                       |    |     |     |     |                             | $\frac{1}{2}$<br>$X = 5$ |             |     |                   |            |      |  |
|----------------------------------------------------------------------------------------------------|---------------------------------------|----|-----|-----|-----|-----------------------------|--------------------------|-------------|-----|-------------------|------------|------|--|
| $\mathbf{H}$<br>$-1.0$                                                                                      | 0,0                                   | 28 | 3.8 | A.B | 5.0 | $\blacktriangleleft$<br>0.0 | 7.9                      | 0.86<br>8.0 | 9,0 | Micrófono<br>10,0 | M.<br>11.0 | 12.0 |  |
| <b>X Pata de av. 77</b><br>Mana, 44500Az<br>22-44 Told<br>Stence See<br>of the<br>$\Box$<br>$-5$<br>$L_{0}$ | 7.0<br>0.5<br>0.0<br>$-0.5$<br>$-1.0$ |    |     |     |     |                             |                          |             |     |                   |            |      |  |

2º. Seleccionar el efecto *Reducción de ruido*

Written by Francisco Jesús Gómez Aliaga Sunday, 09 November 2008 14:34

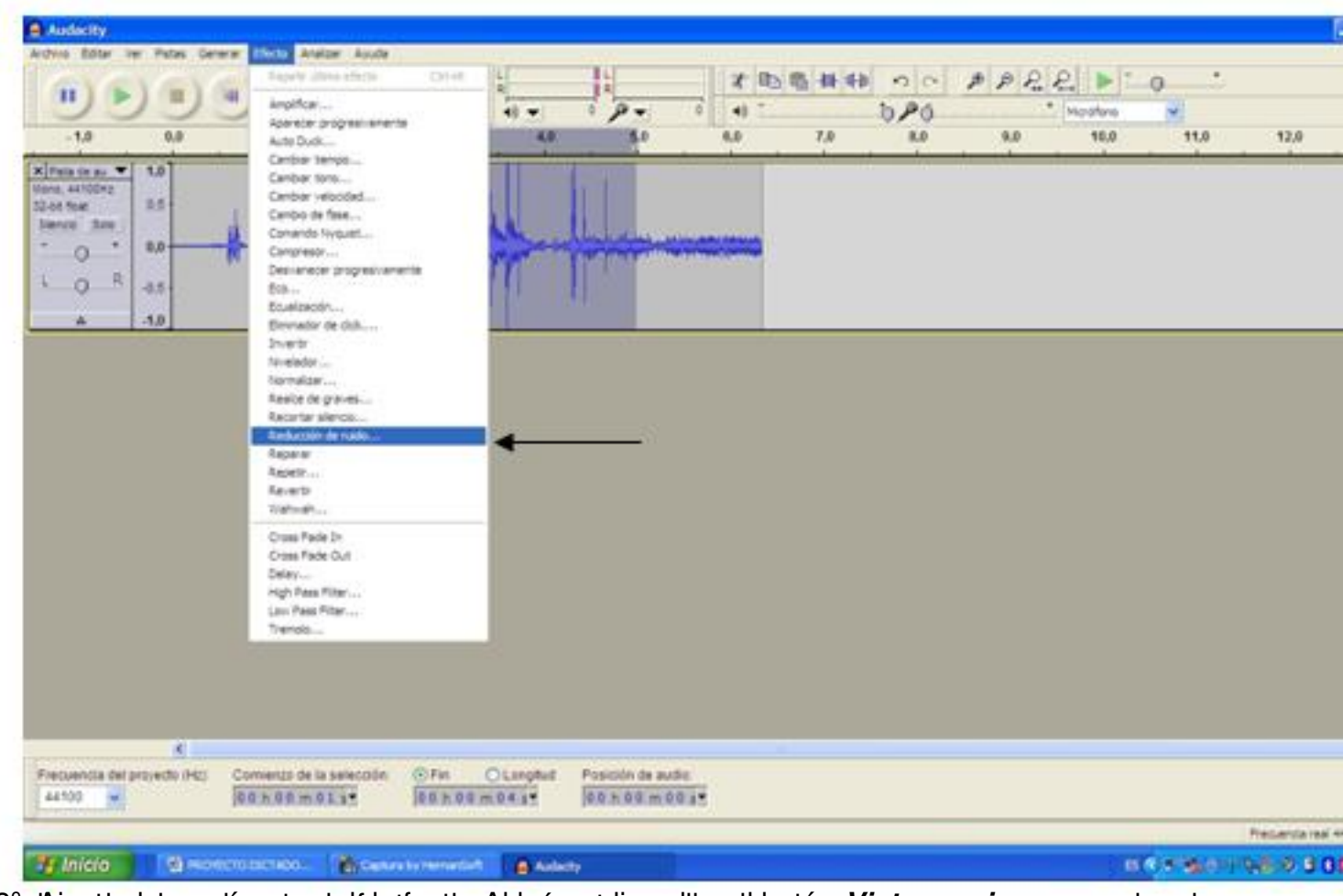

a<sup>8</sup> audio estabro al de escucha de esta el de escucha el efecto de audio el efecto sobre el efecto de los para

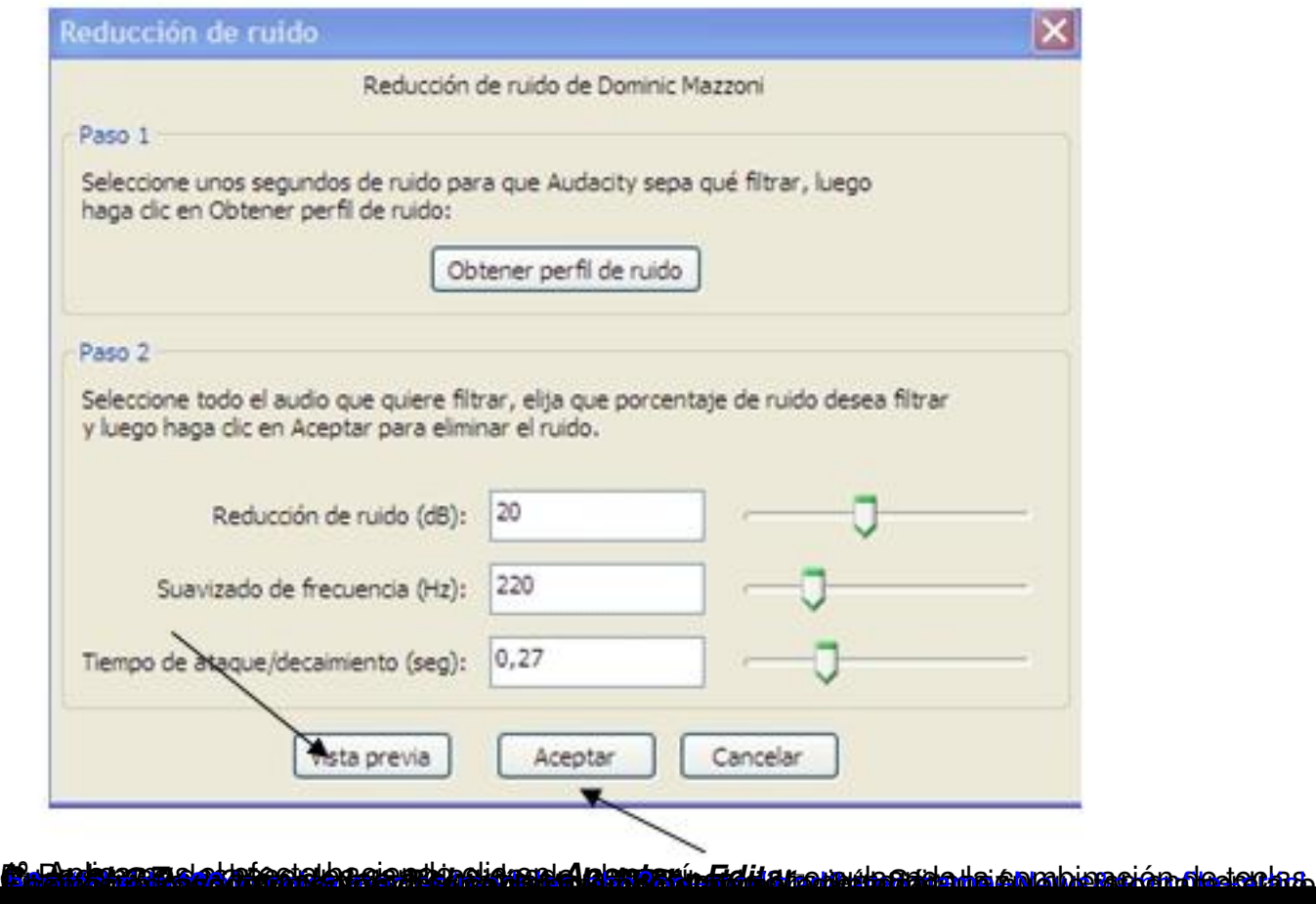

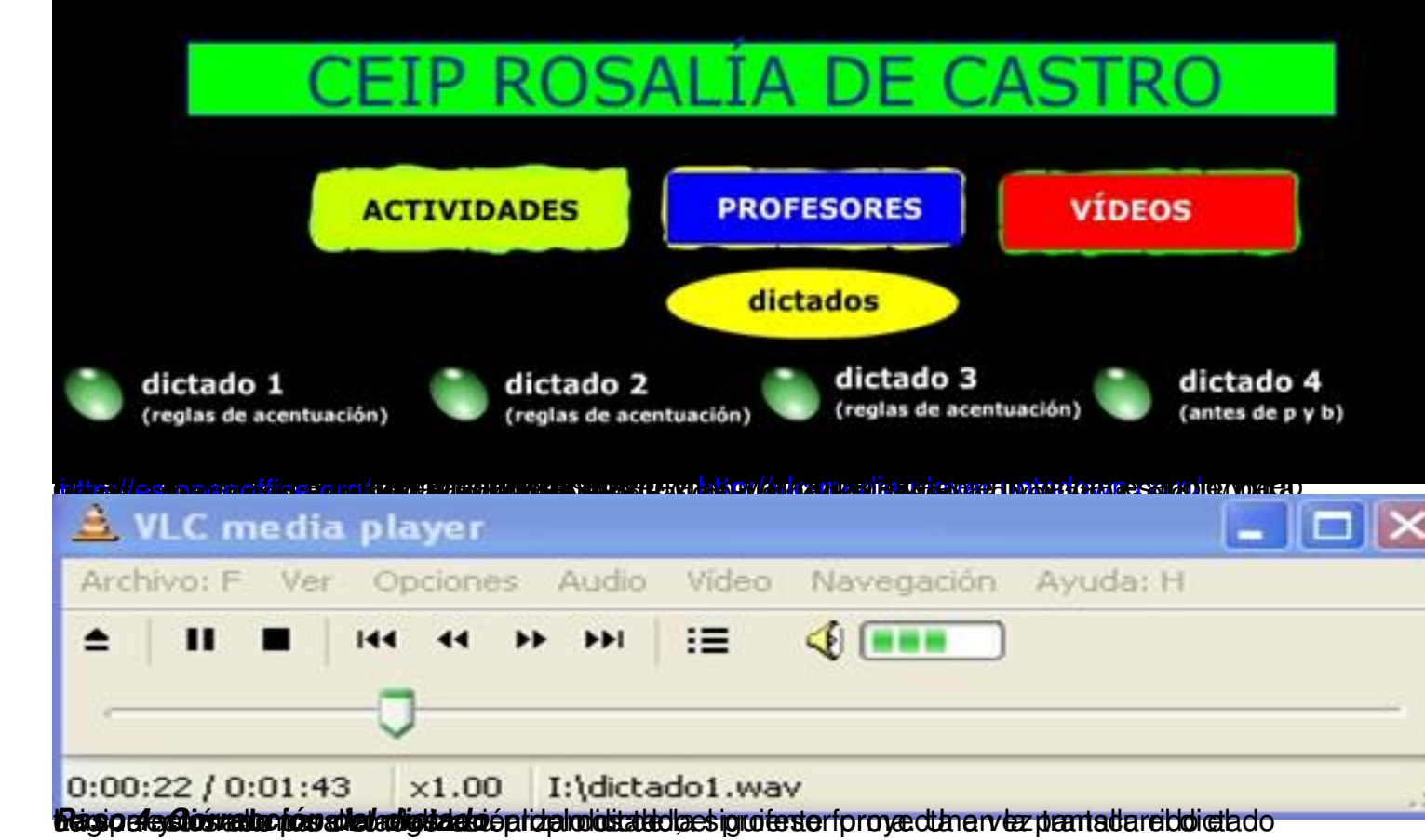

Written by Francisco Jesús Gómez Aliaga Sunday, 09 November 2008 14:34

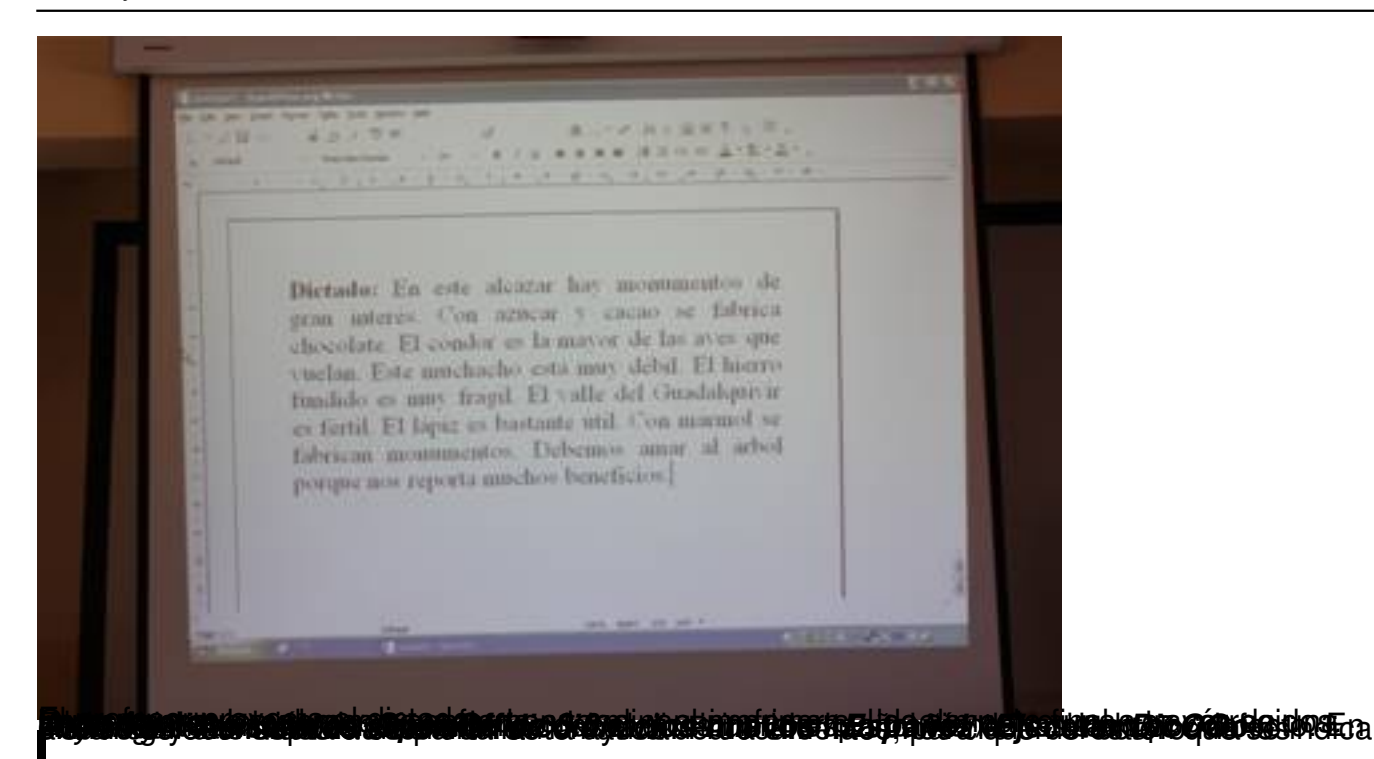

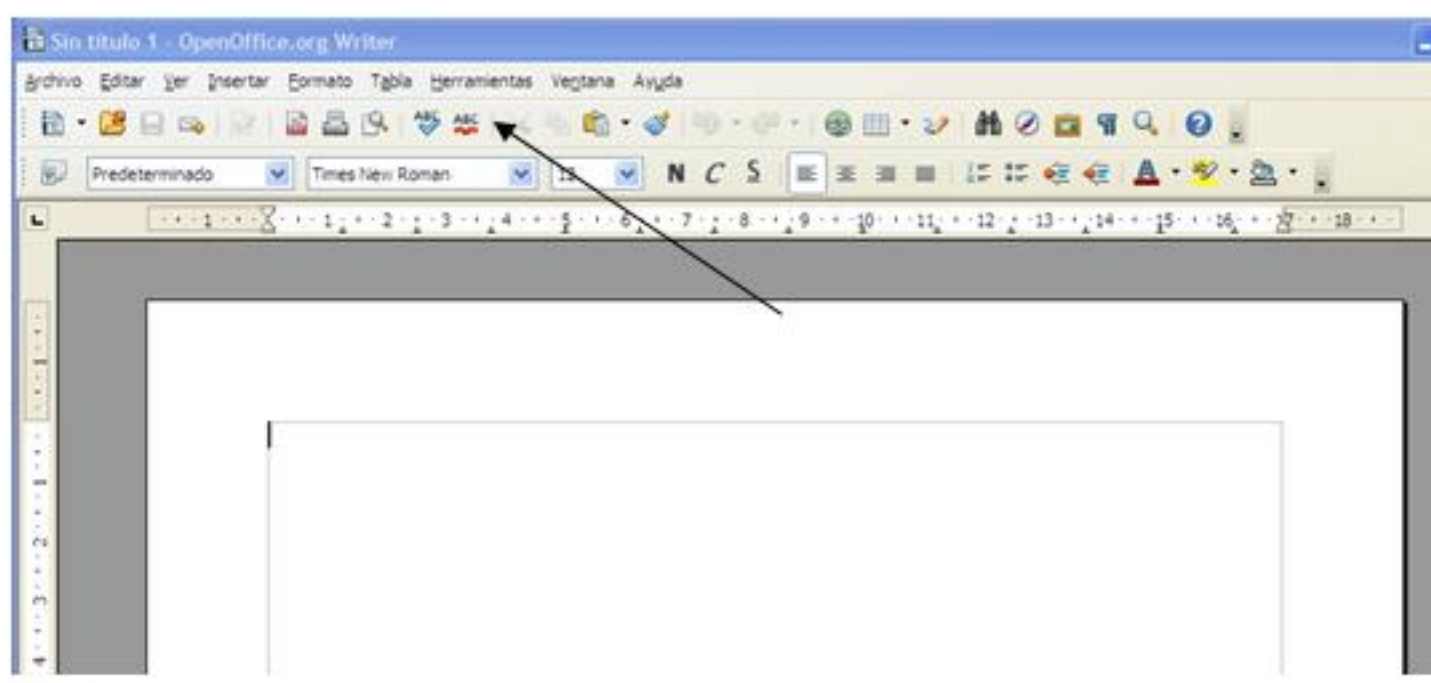

**ER telescondulum de artest interpretational de mains de la consequence de la consequence de la consequence de conte** 

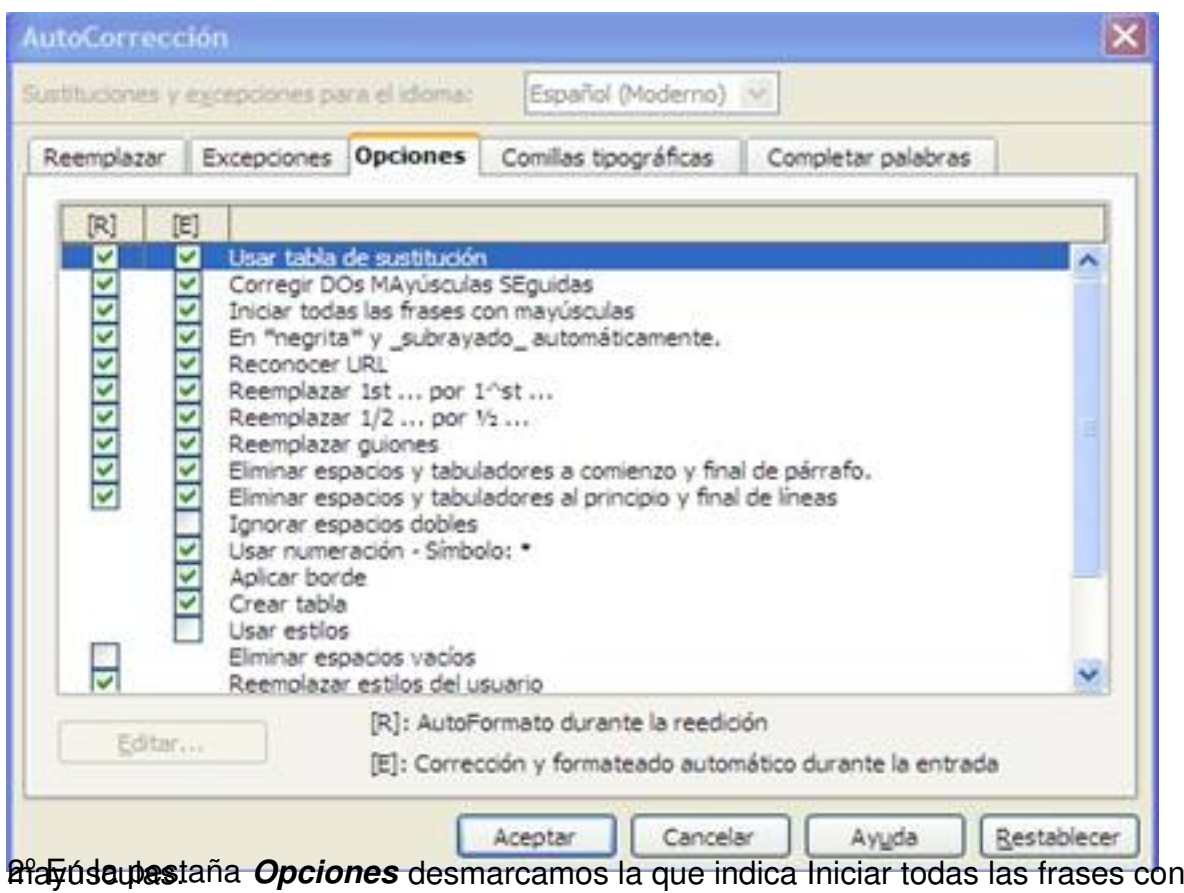

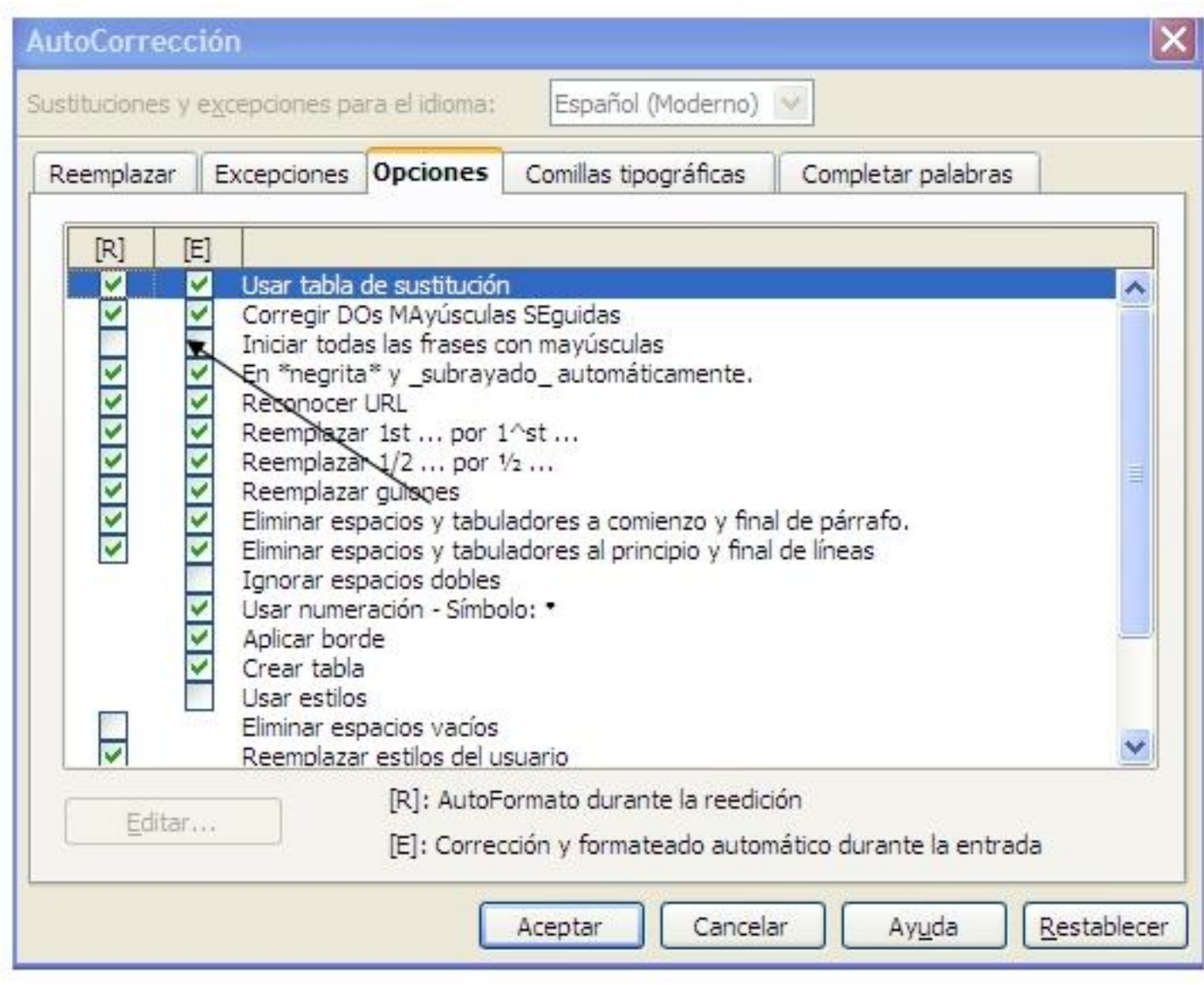